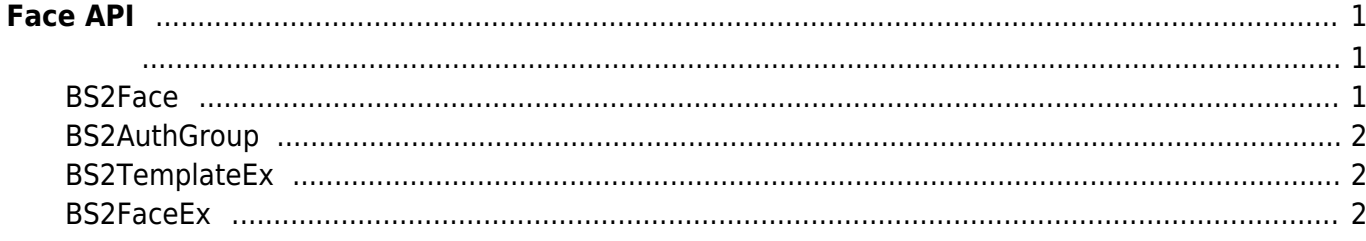

# <span id="page-1-0"></span>**Face API**

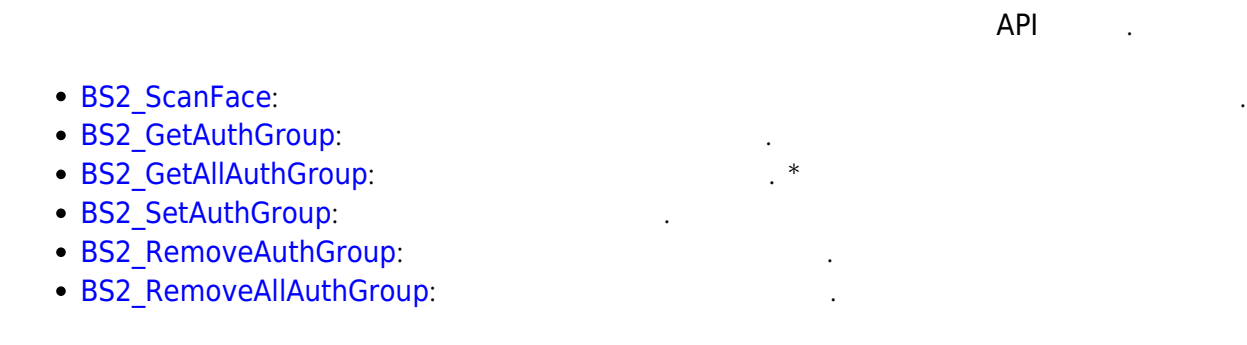

### <span id="page-1-2"></span><span id="page-1-1"></span>**BS2Face**

```
typedef struct {
     uint8_t faceIndex;
     uint8_t numOfTemplate;
     uint8_t flag;
     uint8_t reserved;
     uint16_t imageLen;
     uint8_t reserved2[2];
    uint8 t imageData[BS2 FACE IMAGE SIZE];
    uint8_t templateData[BS2_TEMPLATE_PER_FACE][BS2_FACE_TEMPLATE_LENGTH];
} BS2Face;
```
1. faceIndex

```
2. numOfTemplate
```
얼굴 템플릿 개수입니다.

- 3. flag
- 4. reserved

사용되지 않음.

예약된 공간입니다.

예약된 공간입니다.

얼굴 이미지 데이터입니다.

얼굴 이미지 데이터 크기입니다.

- 5. imageLen
- 6. reserved2
- 4. imageData

5. data

## <span id="page-2-0"></span>**BS2AuthGroup**

얼굴 템플릿 데이터입니다.

typedef struct { BS2\_AUTH\_GROUP\_ID id; char name[BS2\_MAX\_AUTH\_GROUP\_NAME\_LEN]; uint8 t reserved[32]; } BS2AuthGroup;

1. id

2. name **BioStar** 

3. reserved

## <span id="page-2-1"></span>**BS2TemplateEx**

예약된 공간입니다.

인증 그룹 식별자입니다.

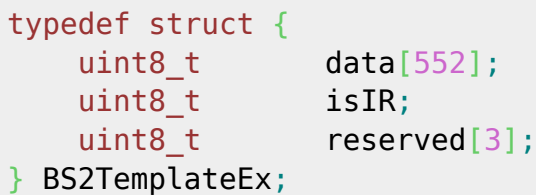

FaceStation F2

1. data IR visual

2. isIR IR true, visual false

3. reserved

#### <span id="page-2-2"></span>**BS2FaceEx**

예약된 공간입니다.

```
typedef struct {
   uint8_t faceIndex;
   uint8 t numOfTemplate;
   uint8_t flag;
   uint8 t reserved;
```

```
uint32 t imageLen;
    union {
        struct {
           uint16_t irImageLen;
           uint8_t unused[6]; ///< 6 bytes (packing)
           uint8_t imageData[BS2_MAX_WARPED_IMAGE_LENGTH]; ///<
40 * 1024 bytes
           uint8_t irImageData[BS2_MAX_WARPED_IR_IMAGE_LENGTH]; ///<
30 * 1024 bytes
           BS2TemplateEx templateEx[BS2_MAX_TEMPLATES_PER_FACE_EX]; ///<
20 * 556 bytes
        };
       uint8 t *rawImageData;
    };
} BS2FaceEx;
FaceStation F2
1. faceIndex
2. numOfTemplate
Visual, IR
3. flag
이미지 WARP 이미지 아니다. 그러나 아니다. 그러나 아니다.
\text{WARP} , \blacksquare의 일반화라고 보시면 됩니다.
flag 1 as f is union the struct that 5 is the struct that 5 is the struct that 3flag 0 (notice the union the rawImageData
WARPflag BS2_FACE_EX_FLAG_NONE(0) , rawImageData
              imageLen
            rawImageData WARP struct
주게 될 것입니다.
rawImageData struct union
BS2_FACE_EX_FLAG_NONE 0x00
BS2_FACE_EX_FLAG_WARPED 0x01
```

```
4. reserved
```

```
5. imageLen
```
예약된 공간입니다.

얼굴 이미지 데이터 크기입니다.

```
6. irImageLen
IR 이미지 제기 때문에 대해 보기
```
BS2\_FACE\_EX\_FLAG\_ALL |0xFF

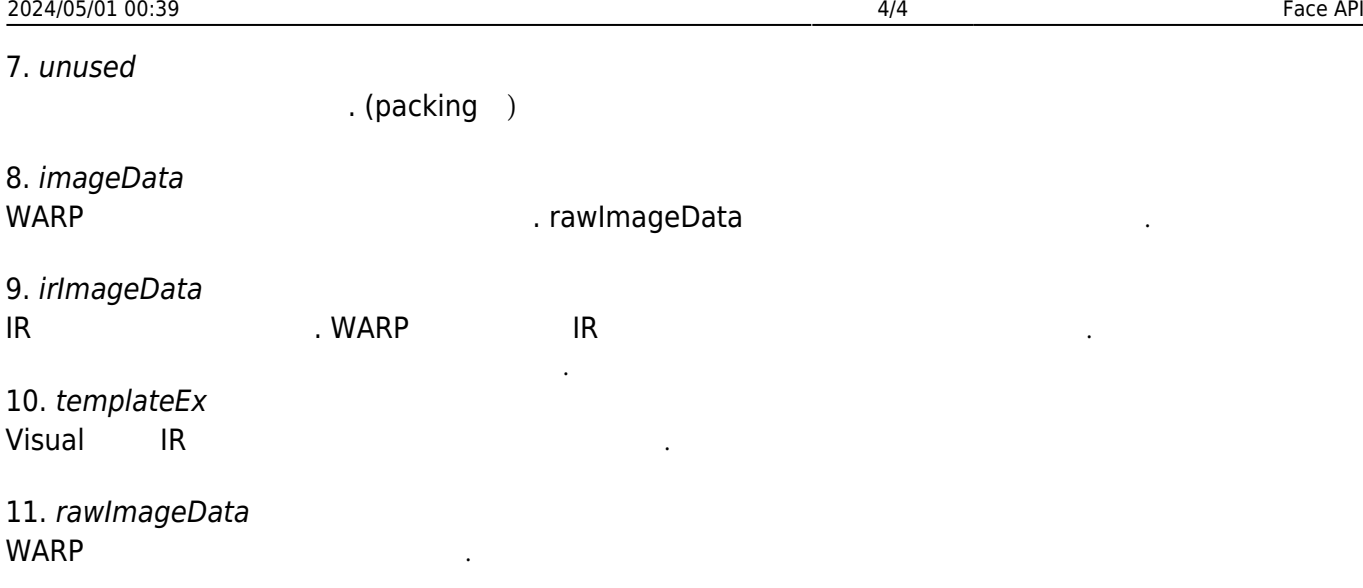

From: <https://kb.supremainc.com/bs2sdk./>- **BioStar 2 Device SDK**

Permanent link: **[https://kb.supremainc.com/bs2sdk./doku.php?id=ko:face\\_api&rev=1597910429](https://kb.supremainc.com/bs2sdk./doku.php?id=ko:face_api&rev=1597910429)**

Last update: **2020/08/20 17:00**